**Learning AX**

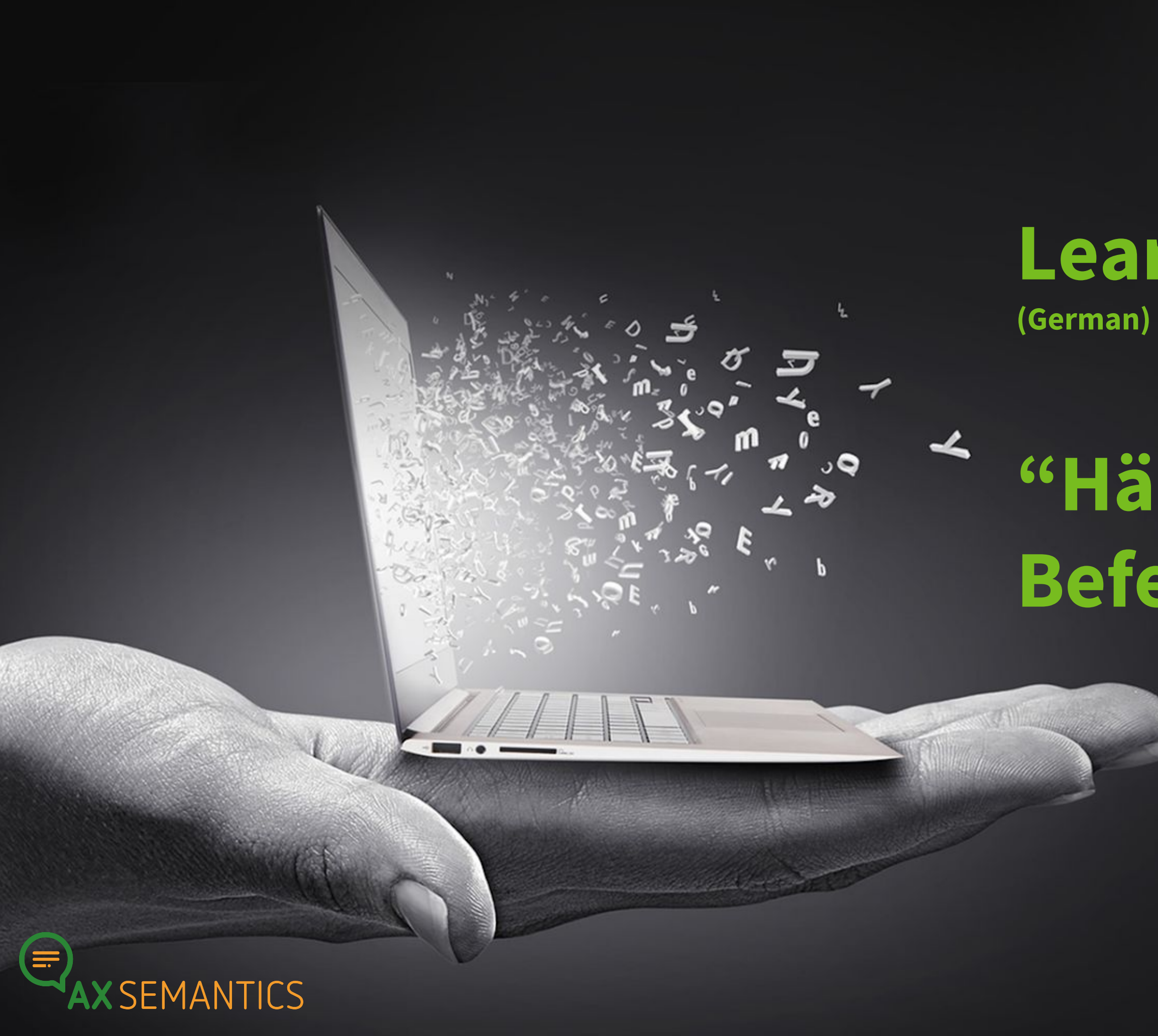

# **"Häufig benutzte Befehle in Properties"**

## **WILLKOMMEN!**

Peter Schmitt | peter.schmitt@ax-semantics.com

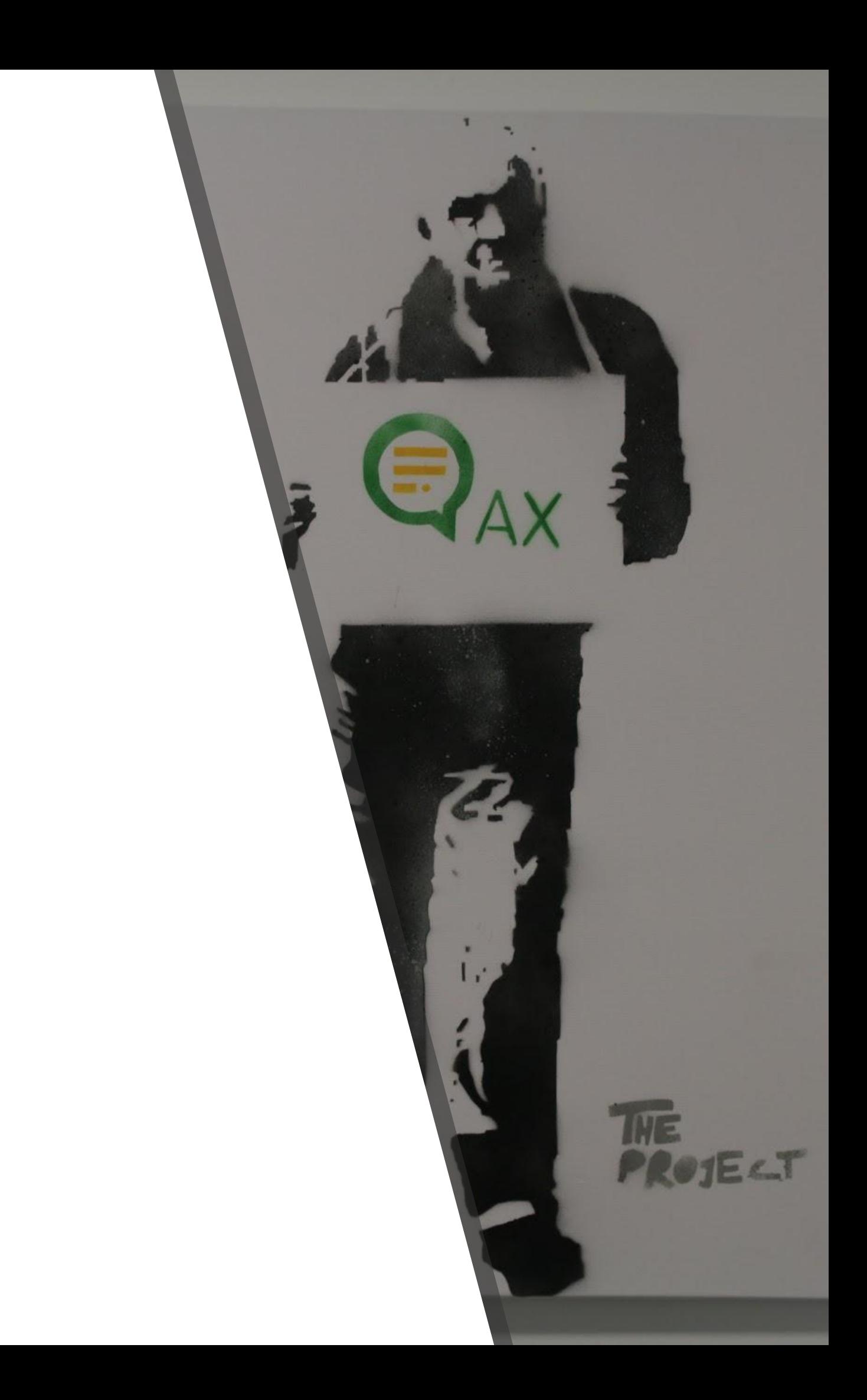

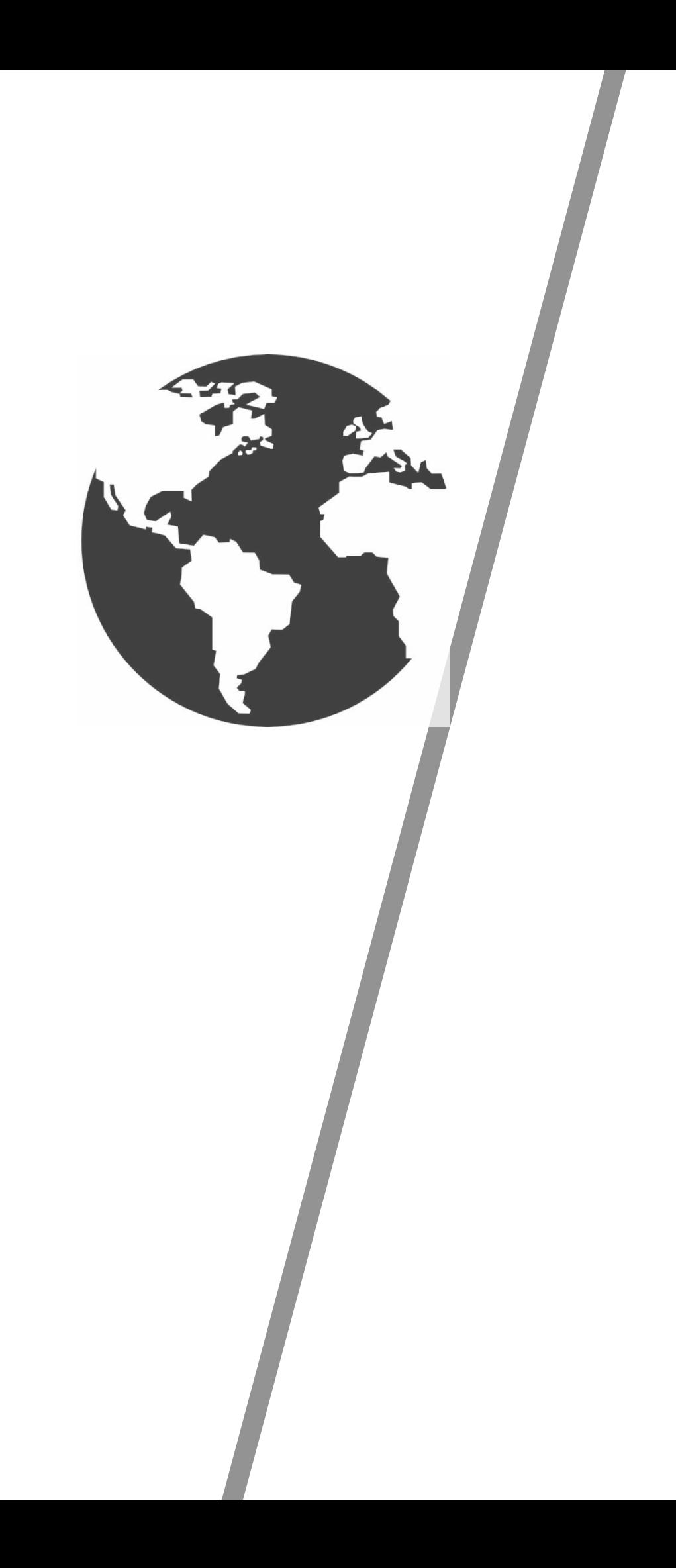

#### truthExpressions

## **ZAHLEN KANN MAN ÜBERPRÜFEN AUF...**

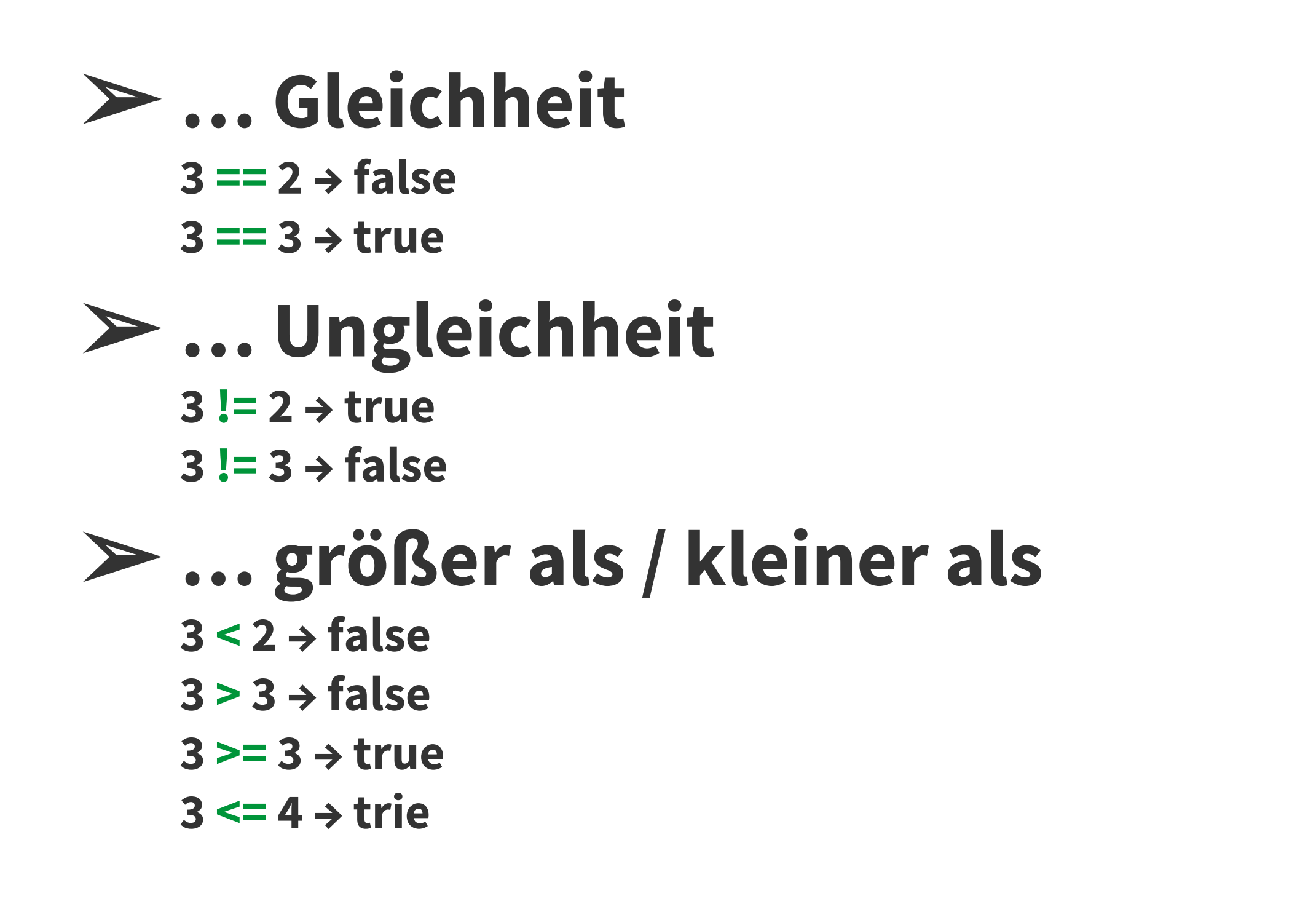

#### **ZAHLEN-VERGLEICHE**

## TEXT KANN MAN ÜBERPRÜFEN AUF...

#### > ... Gleichheit

"Text" in "myText"  $\rightarrow$  false "Text" in "Text"  $\rightarrow$  true

#### > ... Ungleichheit

"Text"!= "myText"  $\rightarrow$  true "Text"!= "Text"  $\rightarrow$  false

#### $\triangleright$  ... Enthaltensein

contains("Text", list(["myTextIsNice"]),"substring") → true re\_search("Text","Text")  $\rightarrow$  true re\_search("Text","text", "i")  $\rightarrow$  true

#### TEXT-**VERGLEICHE**

## LISTEN KANN MAN ÜBERPRÜFEN AUF...

#### > ... Länge

numeric(count(list(["Text1", "Text2"]))) > 0 → true numeric(count(list(["Text1", "Text2"]))) >= 3 + false

#### $\triangleright$  ... Enthaltensein

contains("Text1", list(["Text1", "Text2"]))  $\rightarrow$  true contains("Text1", list(["Text3", "Text2"])) > false

#### **LISTEN-VERGLEICHE**

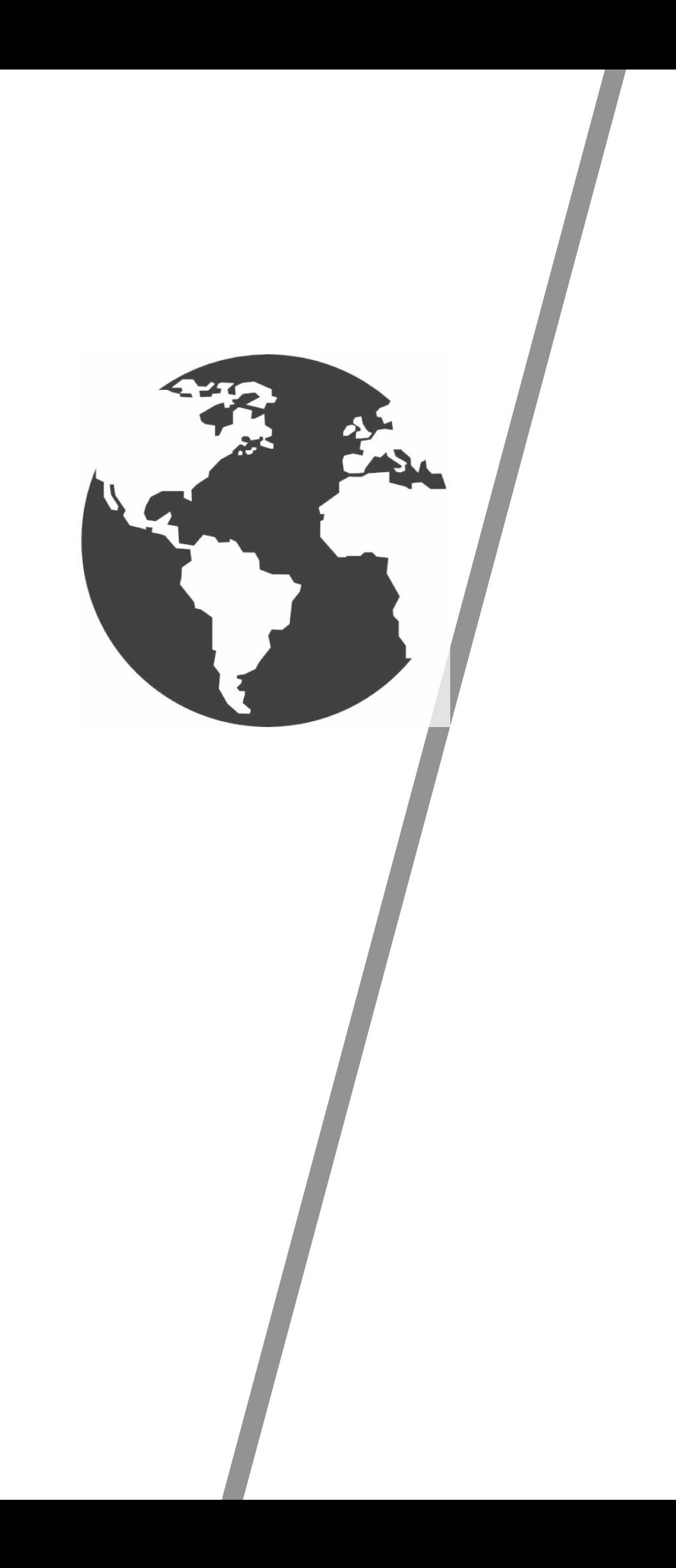

#### mappingExpressions

#### **ZAHLEN-OPERATIONEN**

#### ➢ **… die Grundrechenarten**

- $1 + 1 \rightarrow 2$
- $1 1 \rightarrow 0$
- $1 * 2 \rightarrow 2$
- $1/2 \rightarrow 0.5$

#### ➢ **… Formatierung**

**currency(1999.99) → 1.999,99 (für de-DE) format\_number(2, 2) → 2,00 convert\_comma(120, 100, "ct", "€") → 1,20 € convert\_comma(99, 100, "ct", "€") → 99 ct**

## **ZAHLEN KANN MAN VERÄNDERN DURCH…**

#### **TEXT-OPERATIONEN**

#### ➢ **… Ersetzungen**

**replace("250 g", "g", "Gramm") → 250 Gramm**

## ➢ **… reguläre Ausdrücke**

**re\_replace("Gewicht: 250 g", ".\*(\d+).\*", "\$1") → 250**

## ➢ **… Nachschlagen**

**lookup("schwarz", "Farblookup") → klassisch**

### **TEXT KANN MAN VERÄNDERN DURCH…**

10

#### **LISTEN-OPERATIONEN**

#### ➢ **… Konkatenation**

 $[[1, 2], [3, 4]] \rightarrow [1, 2, 3, 4]$ **[["Text1", "Text2"], ["Text3"]] → ["Text1", "Text2", "Text3"]**

#### ➢ **… Schnitt**

**intersection(["Text1", "Text3"], ["Text3", "Text4"]) → ["Text3"]**

## ➢ **… Sortierung**

**sort([4, 3, 1, 2]) → [1, 2, 3, 4] sort([4, 3, 1, 2], [a, b -> numeric(#b) - numeric(#a)]) → [4, 3, 2, 1]**

## **LISTEN KANN MAN VERÄNDERN DURCH…**

#### **LISTEN-OPERATIONEN**

#### ➢ **… Auswahl**

 $filter([4, 3, 1, 2], [x - 3] = max[1, 2]$  $first([4, 3, 1, 2], 2) \rightarrow [4, 3]$ 

# ➢ **… Löschen von Dubletten**

**unique([3, 1, 4, 4, 3, 1, 2]) → [3, 1, 4, 2]**

#### ➢ **… Nachschlagen von Inhalten split\_lookup([3, 1, 2], "Worte") → ["drei", "eins", "zwei"]**

#### **LISTEN KANN MAN VERÄNDERN DURCH…**

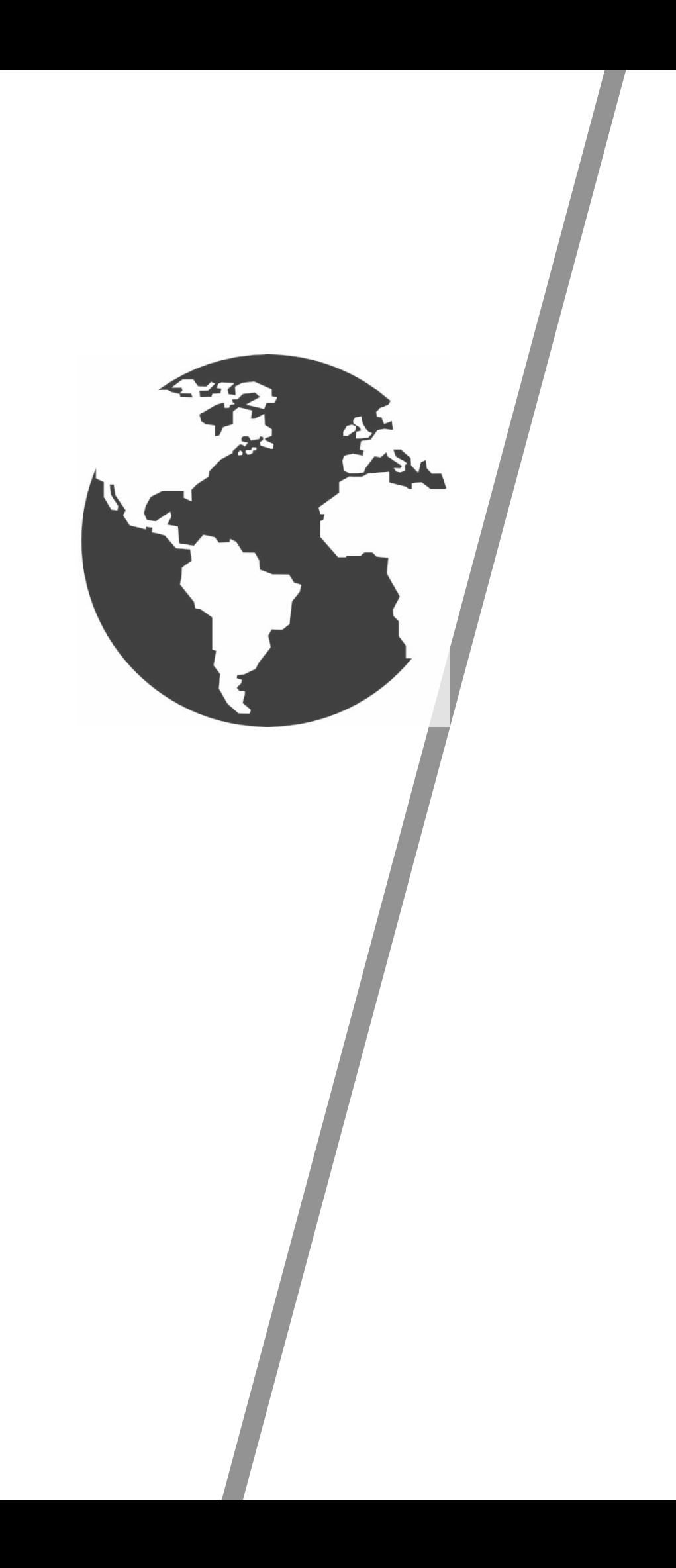

#### LAMBDA-EXPRESSIONS

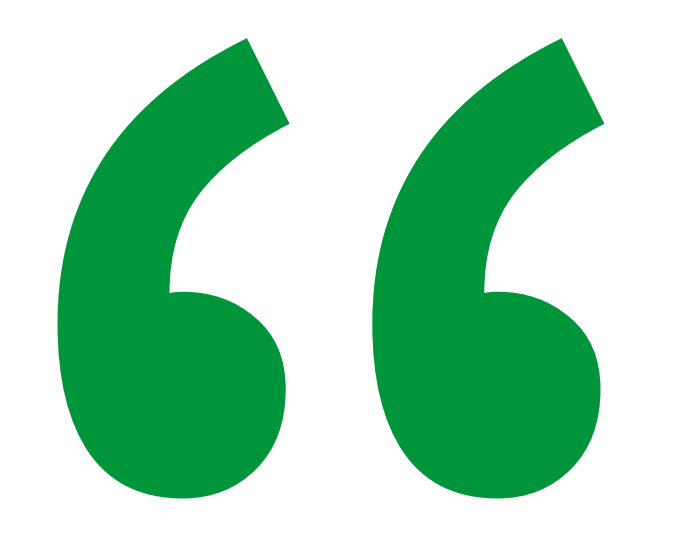

LAMBDA-EXPRESSIONS sind Funktionen, die auf alle Elemente einer Liste einzeln angewendet werden.

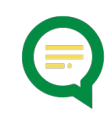

#### **LAMBDA-EXPRESSIONS**

## **WIE SIND LAMBDA EXPRESSIONS AUFGEBAUT?**

# **Symbol für einzelnes Element der Liste [x -> numeric(#x) \* 2] Zeichen "verwende links in rechts" Zugriff auf Element Funktion, die auf jedes Listenelement angewendet wird**

#### **LAMBDA-EXPRESSIONS**

#### ➢ **Wiederholte Bearbeitungen map()**

➢ **Filterung**

### **WO BENUTZT MAN LAMBDA-EXPRESSIONS?**

**filter() neg\_filter()**

➢ **Sortierungen sort()**

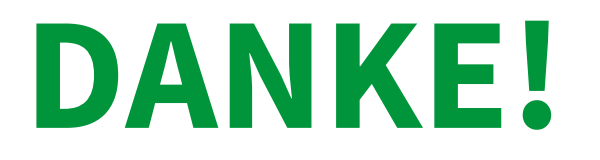

Peter Schmitt AX Semantics Customer Success Team

Tritt unserer Community unter forums.ax-semantics.com bei, für mehr Tutorials!

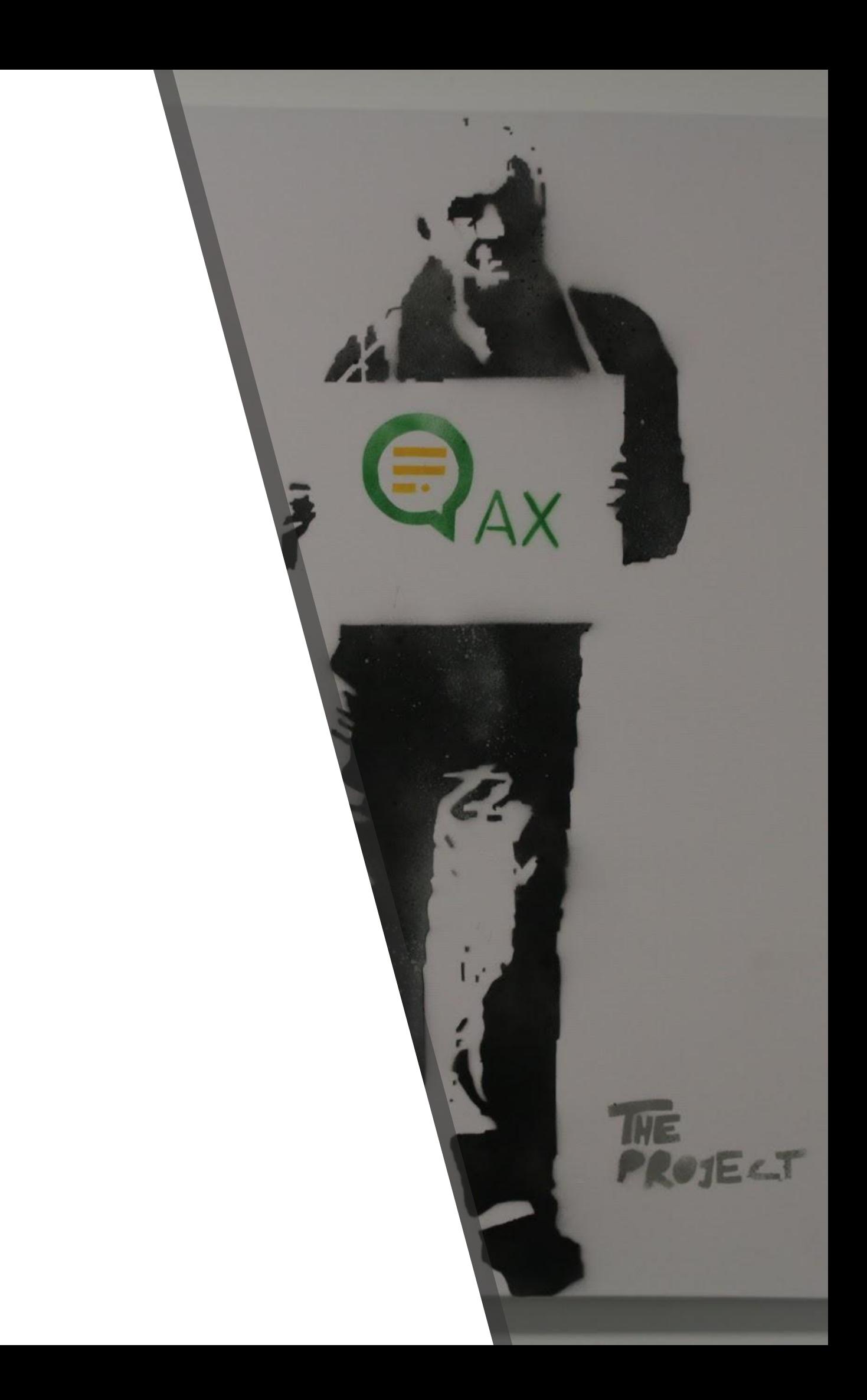